## SAP ABAP table /AIN/VBWDISPT {Generated Table for View}

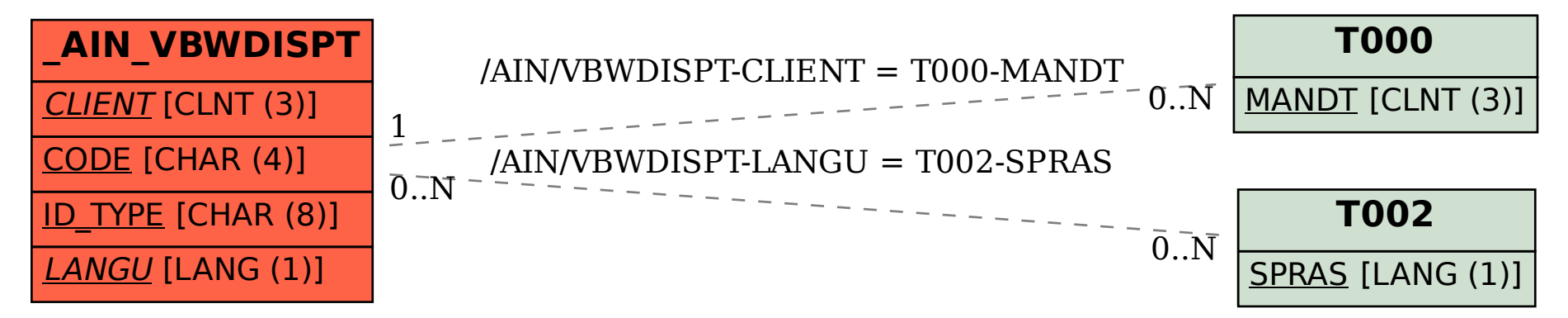